## GELLIN' WITH GEOMETRY FAMILY MATH NIGHT

## FAMILY MATH NIGHT © 2019 MATH UNITY

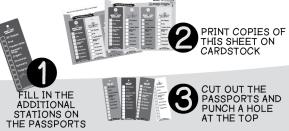

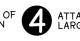

ATTACH YARN OR A LARGE RUBBER BAND

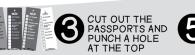

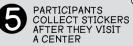

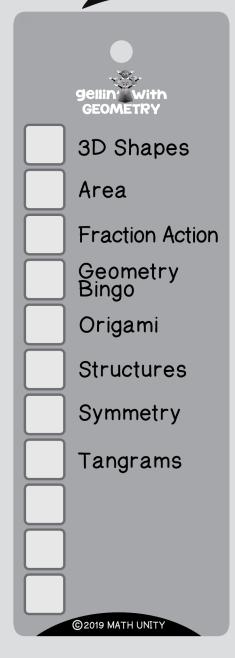

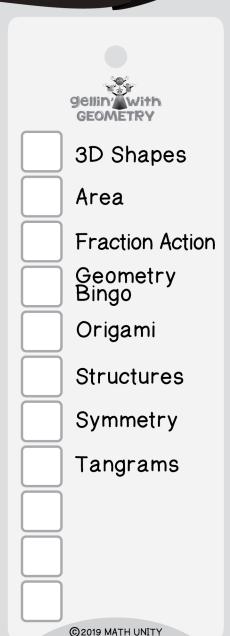

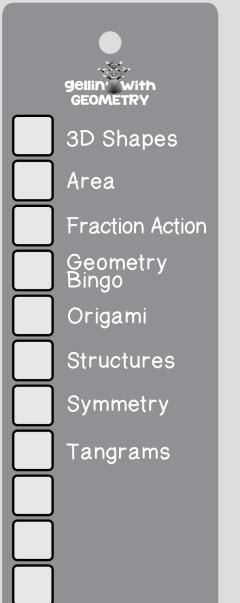

©2019 MATH UNITY

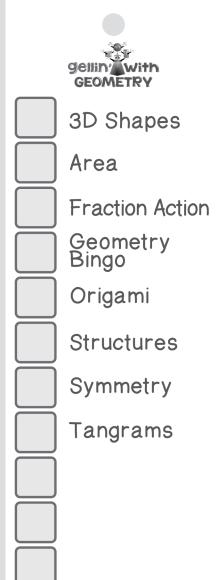

©2019 MATH UNITY